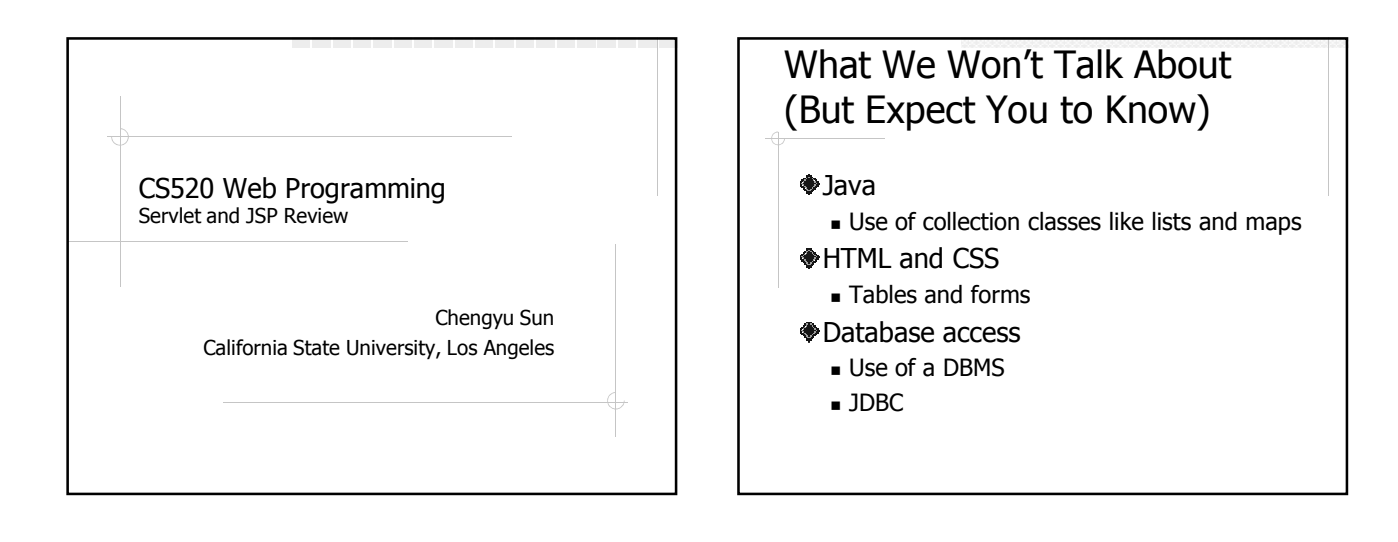

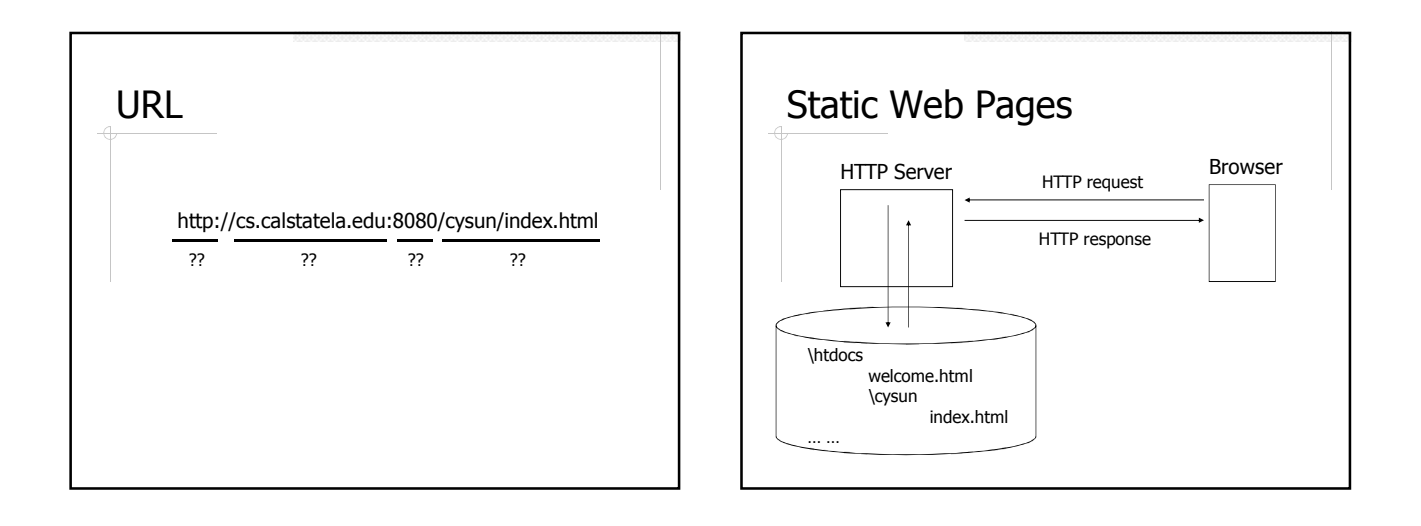

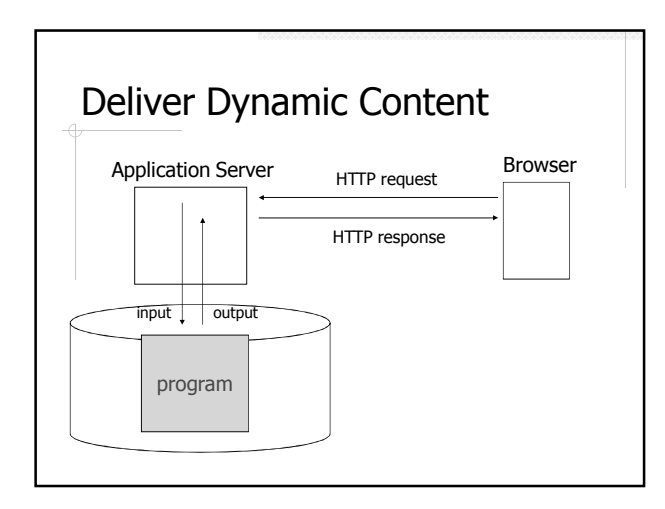

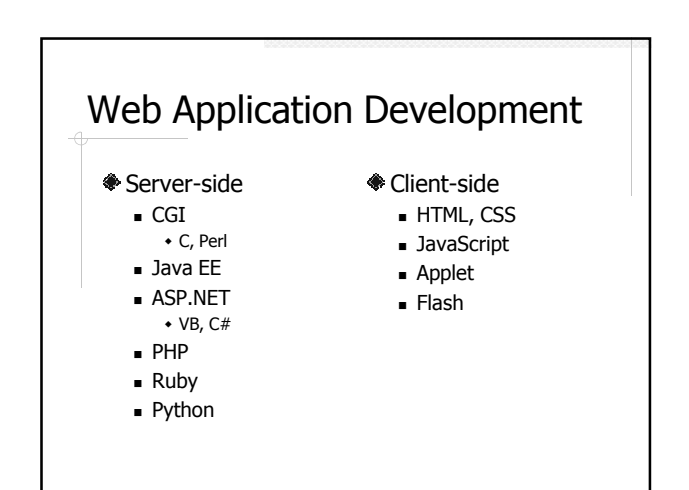

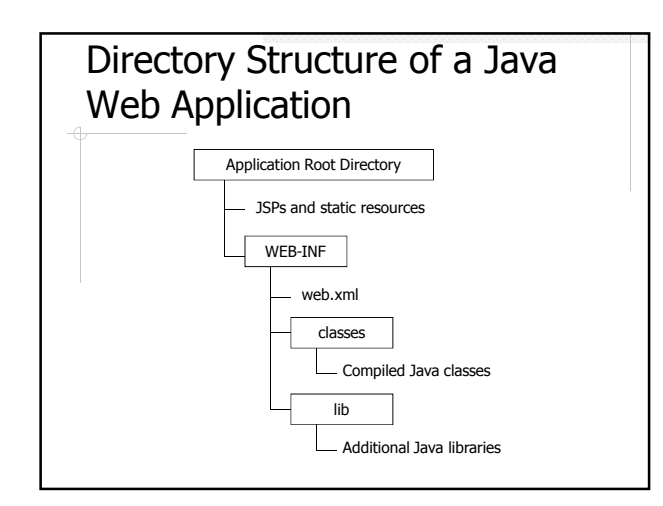

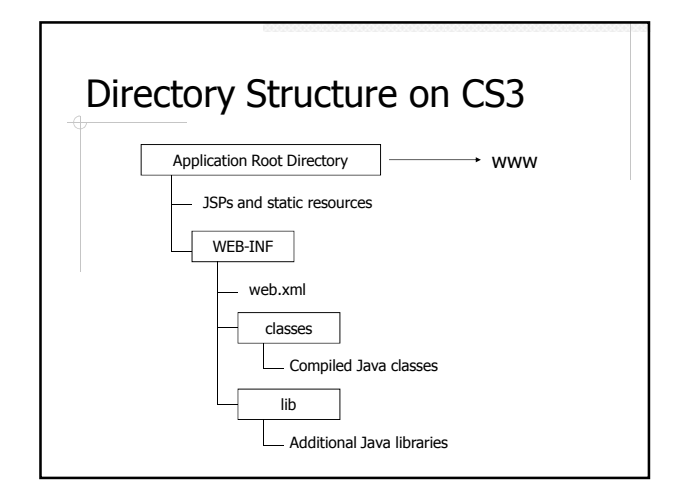

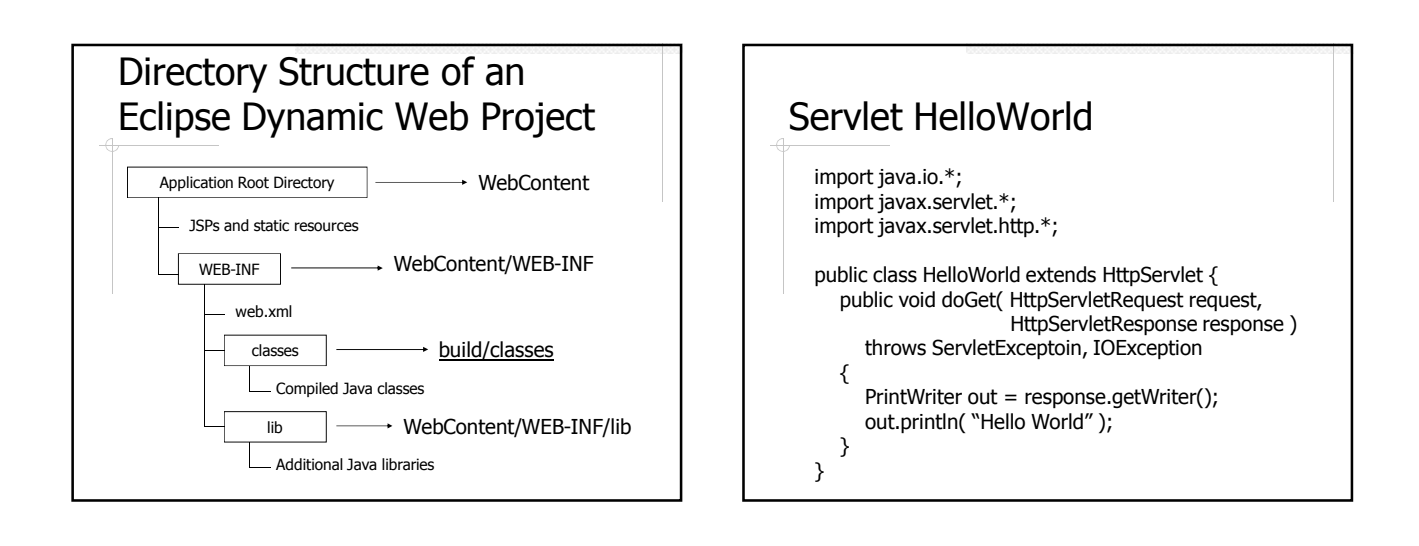

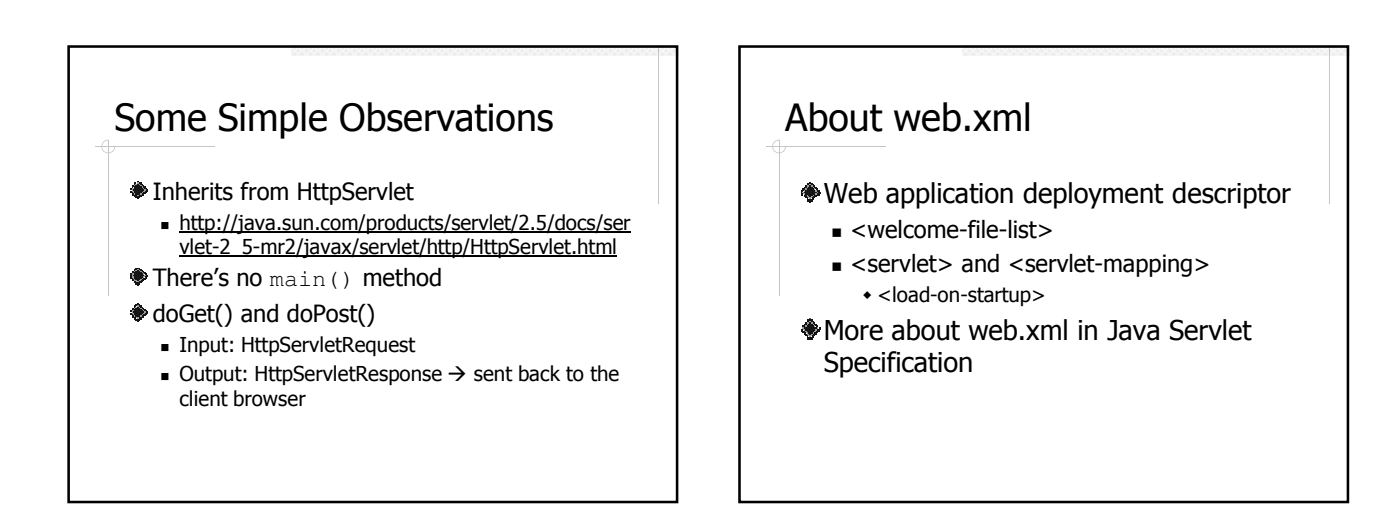

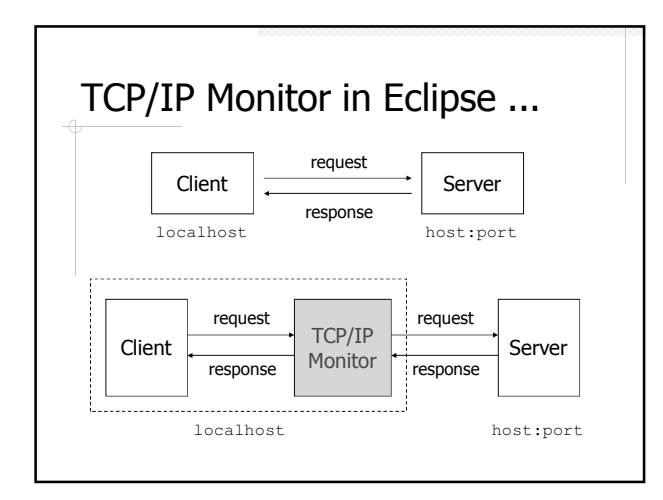

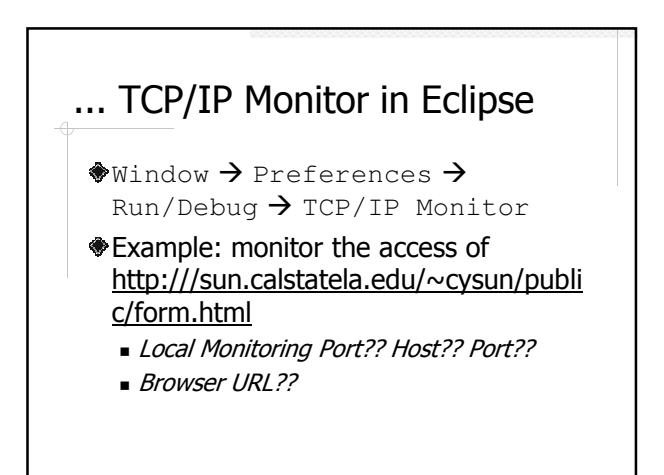

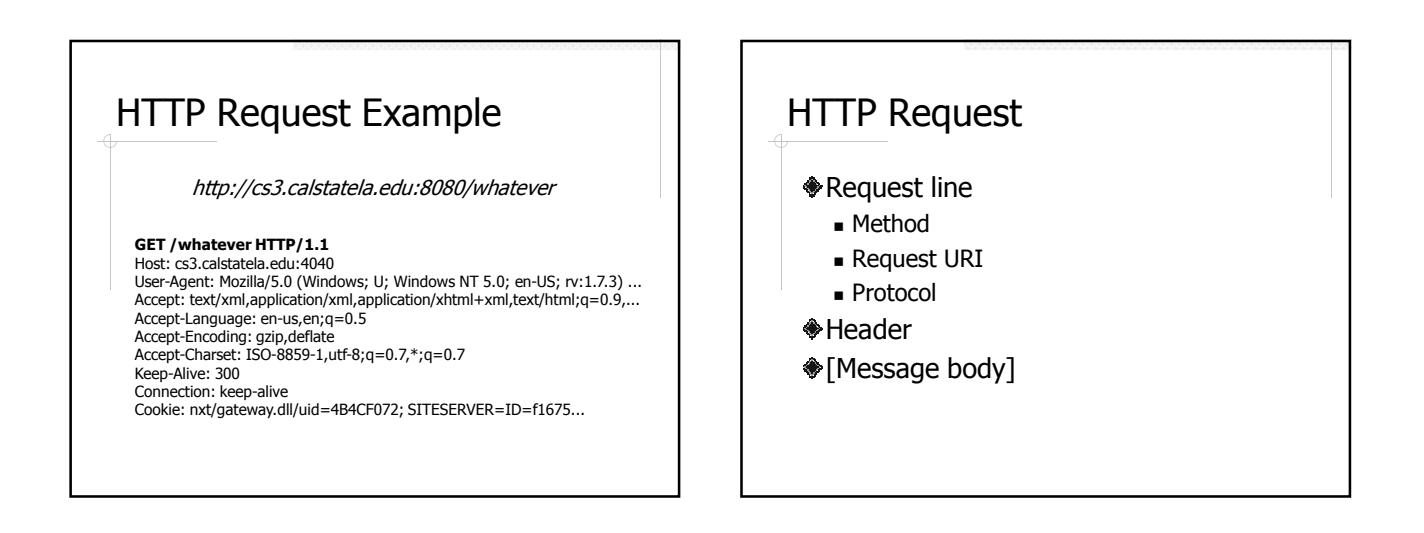

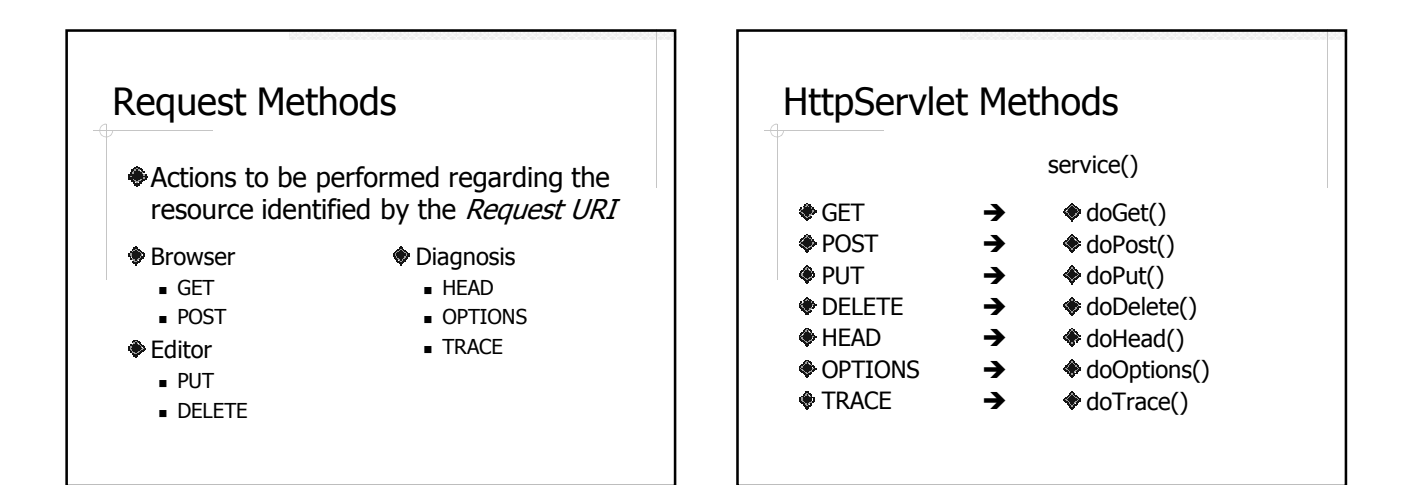

## **HttpServletRequest**

http://java.sun.com/products/servlet/2. 5/docs/servlet-2\_5mr2/javax/servlet/ServletRequest.html

## Use Request Parameters as Input

- Query string ■ ?param1=value1&param2=value2&...
- ◆ Form data
	- GET vs. POST

## Servlet Examples

Add **<sup>♦</sup>GuestBook** 

## Use Request URI as Input

?param1=value1&param2=value2  $\prod_{i=1}^n$ 

/param1/value1/param2/value2

## Session Tracking

#### **♦ The Need**

- shopping cart, personalization, ...
- The Difficulty
	- HTTP is a "stateless" protocol
	- **Even persistent connections only last** seconds
- **♦ The Trick??**

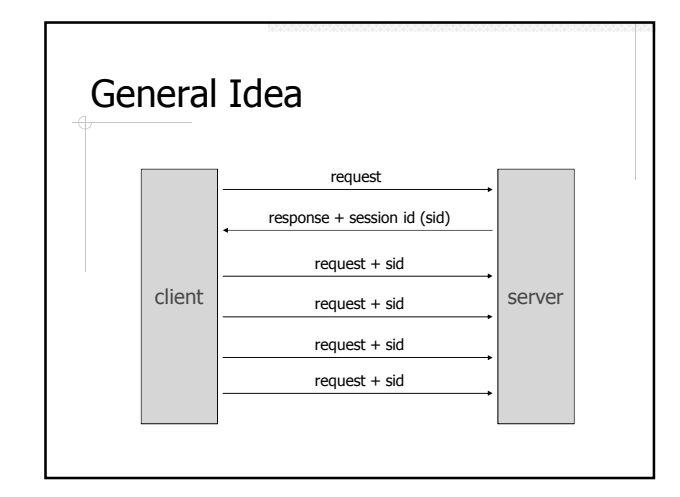

## Servlet Session Tracking API

HttpServletRequest

- HttpSession getSession()
- **<sup>●</sup>HttpSession** 
	- setAttribute( String, Object )
	- getAttribute( String )
	- setMaxInactiveInterval( int )
	- Tomcat default: 30 seconds nvalidate()

## Example: Improved GuestBook

A use only needs to specify a name when he or she adds the first comment

## HTTP Response Example

HTTP/1.1 200 OK Content-Type: text/html;charset=ISO-8859-1 Content-Length: 168 Date: Sun, 03 Oct 2004 18:26:57 GMT Server: Apache-Coyote/1.1

<!DOCTYPE html PUBLIC "-//W3C//DTD HTML 4.01 Transitional//EN"><br><html><head><title>Servlet Life Cycle</title></head> <body> n is 299 and m is 440

</body>  $\frac{1}{2}$ 

## HTTP Response

- **◆ Status line** 
	- Protocol
	- Status code
- Header
- [Message body]

## Status Codes 100 – 199: Informational. Client should respond with further action 200 – 299: Request is successful  $300 - 399$ : Files have moved  $*400 - 499$ : Error by the client 500 – 599: Error by the server

## Common Status Codes

404 (Not Found) 403 (Forbidden) 401 (Unauthorized) **♦ 200 (OK)** 

#### Header Fields **Request** ■ Accept Accept-Charset Accept-Encoding Accept-Language ■ Connection Content-Length **Cookies Response** Content-Type **Content-Encoding Content-Language Connection**  Content-Length Set-Cookie

## More Response Header Fields Location **for redirect ◆**Refresh "Push" **Incremental display** Cache-Control, Expires, Pragma

**for cache policies** 

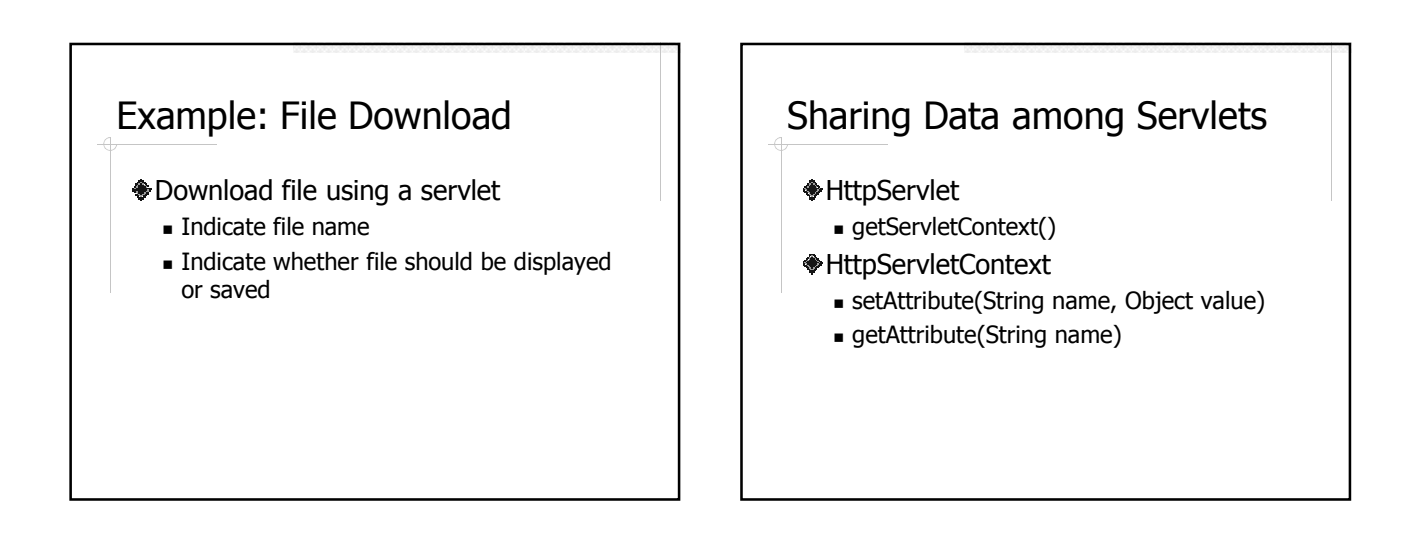

## Example: GuestBook Using Two Servlets

- ◆ Separate GuestBook into two servlets
	- GuestBook
	- AddComment

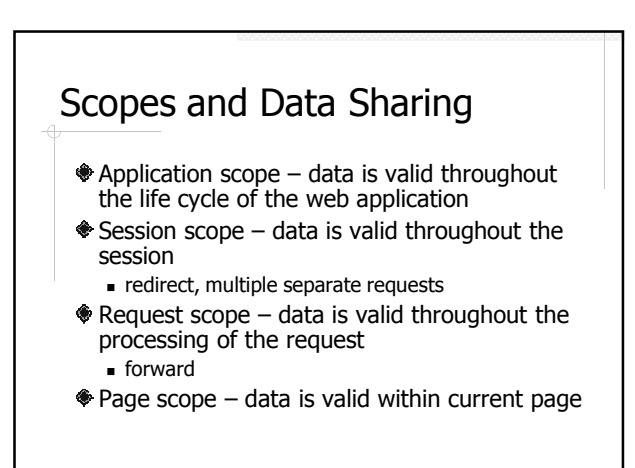

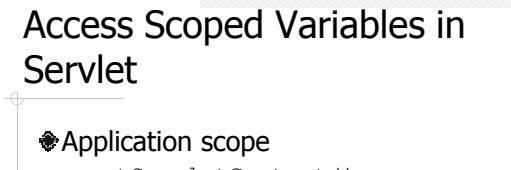

- getServletContext() **<sup>●</sup>Session scope**
- request.getSession()
- **Request scope** 
	- request
- Page scope (in JSP scriptlet)
	- pageContext

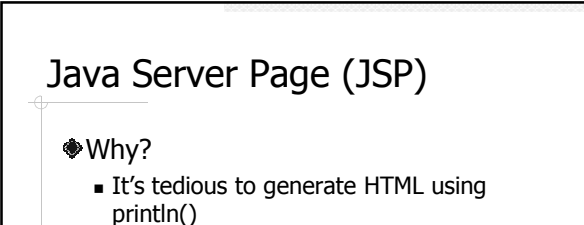

Separate presentation from processing

#### <sup>◆</sup>How?

Java code embedded in HTML documents

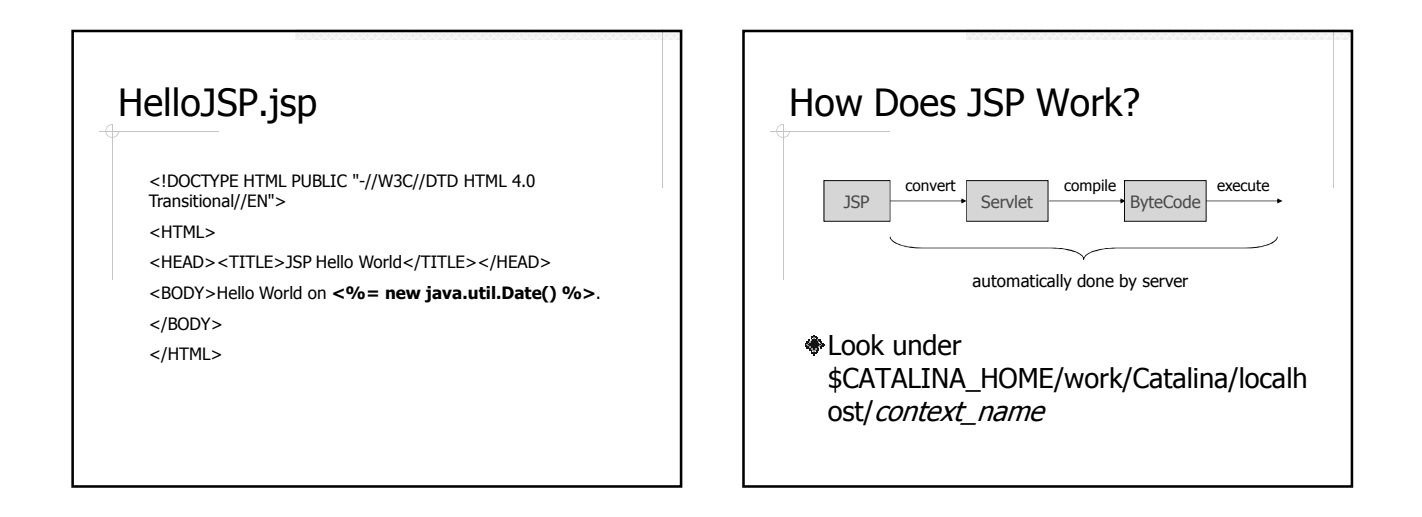

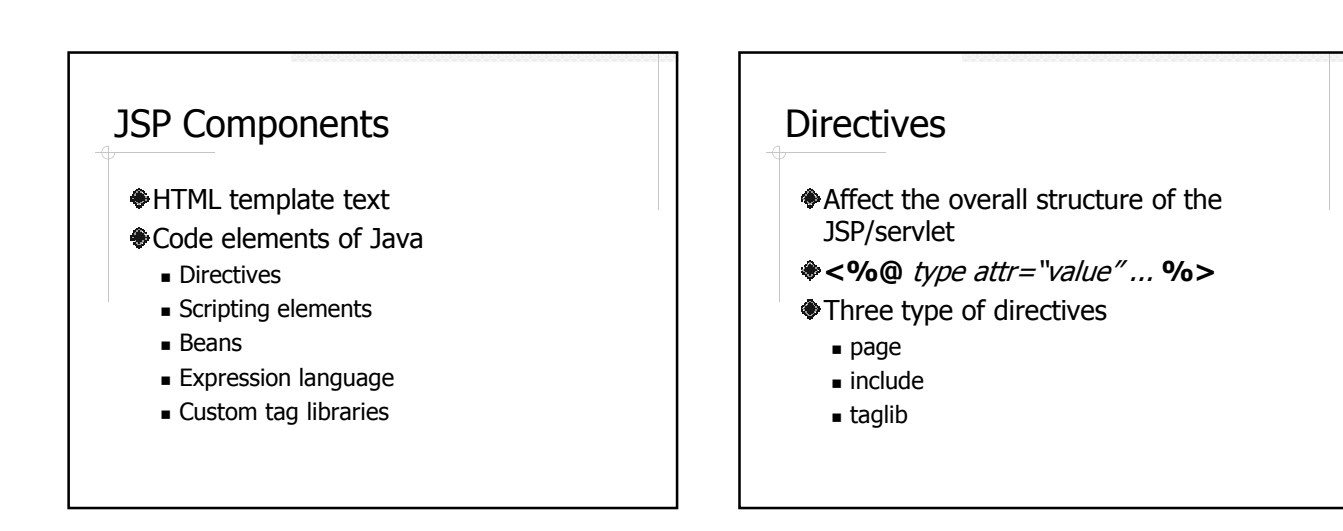

## Directive Examples

<%@ page import="java.util.\*, java.util.zip.\*" %>

- <%@ page contentType="text/html" %>
- <%@ page pageEncoding="Shift\_JIS" %>

<%@ page session="false" %>

<%@ taglib prefix="c" uri="http://java.sun.com/jsp/jstl/core" %>

<%@ include file="path\_to\_file" %>

## Scripting Elements

- JSP Expression
- **◆ JSP Scriptlet**
- JSP Declarations

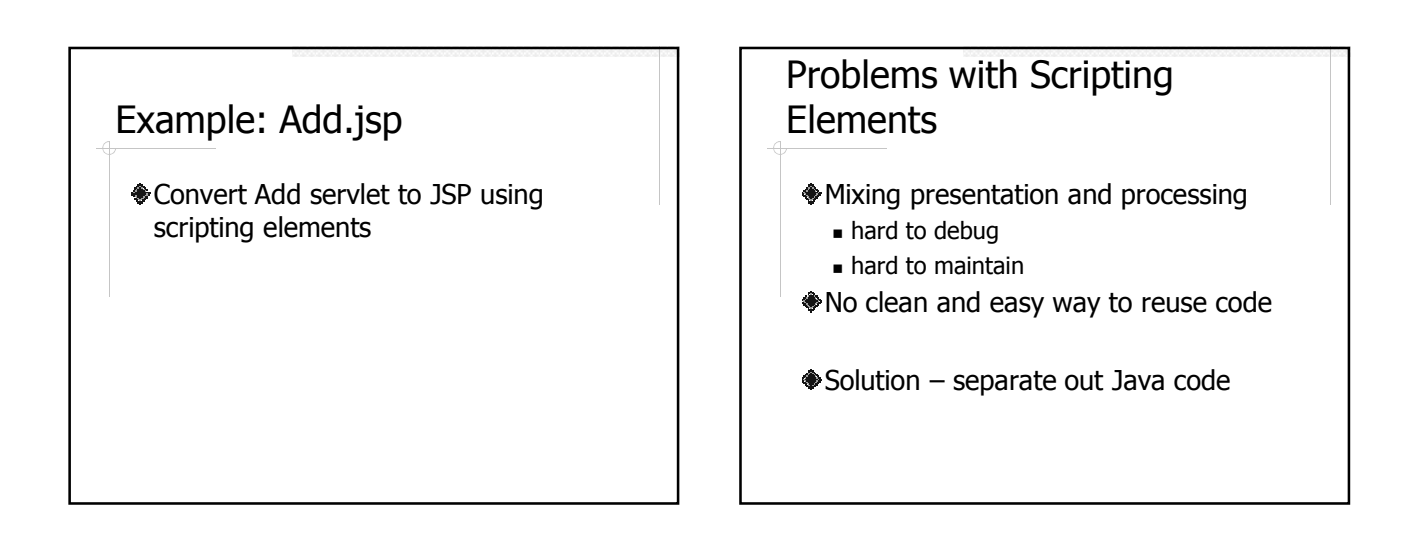

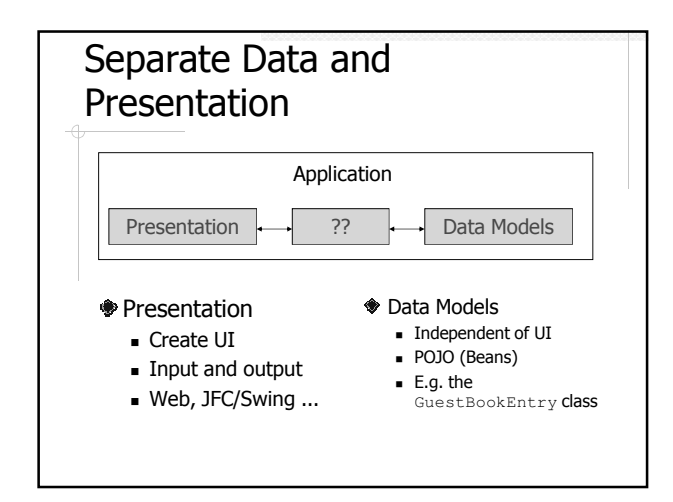

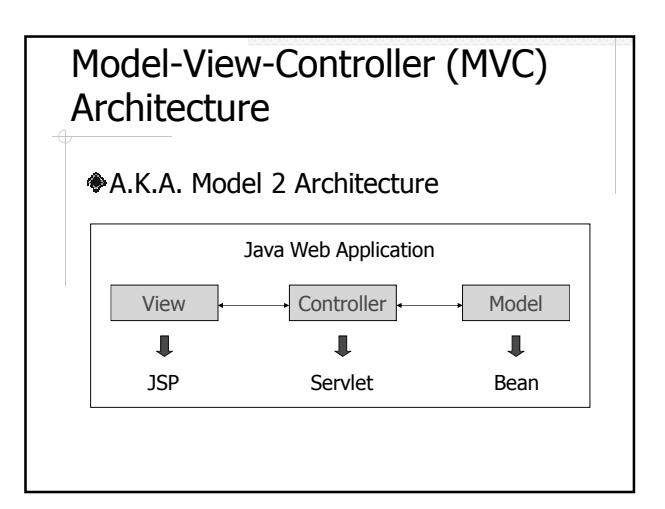

## About MVC

Originate from the work on Smalltalk Widely used in GUI applications

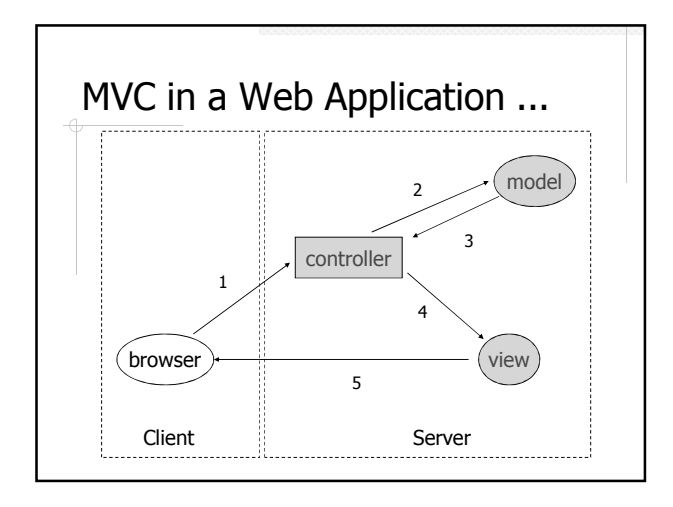

## ... MVC in a Web Application

- 1. Process request
- 2. Create/update beans
- 3. Store beans in request, session, or application scope
- 4. Forward request to JSP page
- 5. Extract data from beans and display

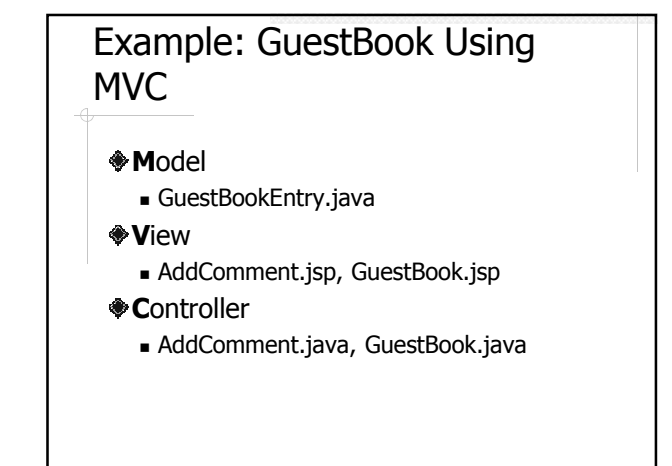

## Java Beans A zero-argument constructor No public class variables **♦ Properties** Properties are defined by  $getter$  and/or setters, e.g. getFoo() and setFoo()

 $\blacksquare$  Properties != Class variables

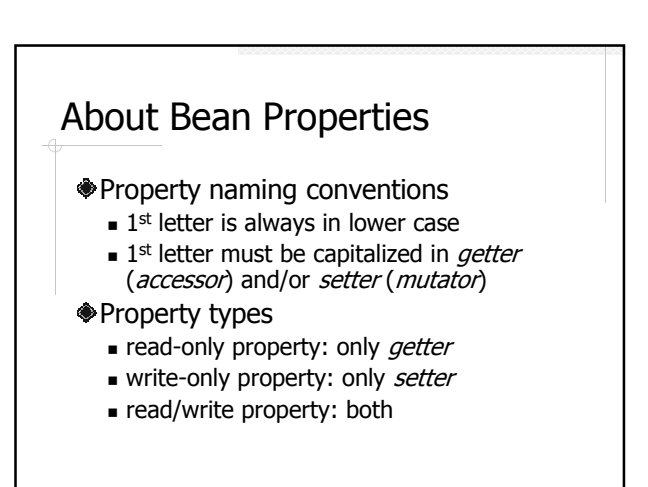

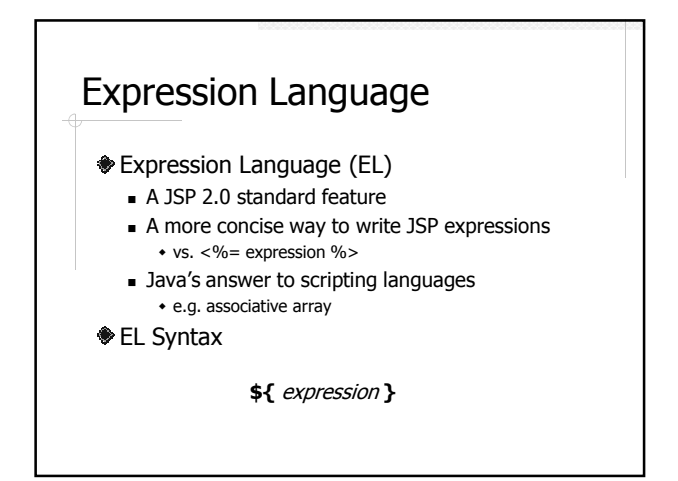

## Expression

- Uiterals
- **◆Operators**
- Variables
- **\***Functions
	- see Custom Tag Libraries

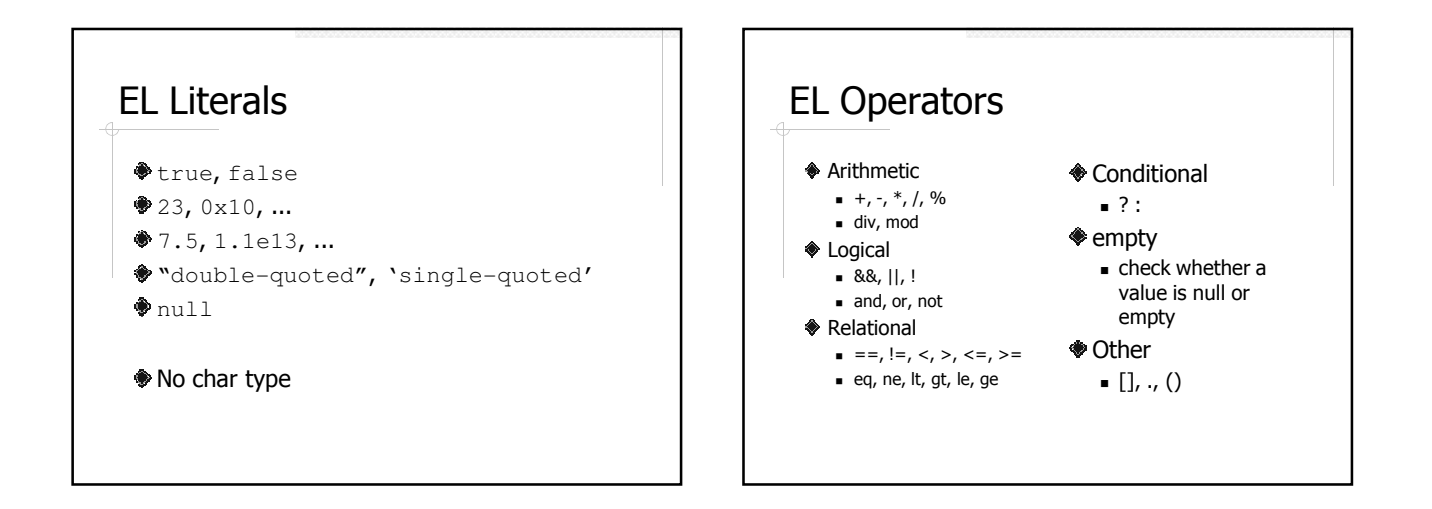

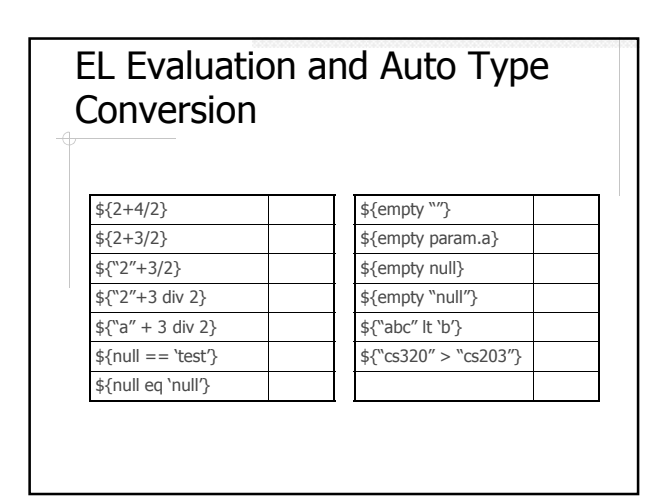

# EL Variables You cannot declare new variables using EL (after all, it's called "expression" language). However, you can access beans, implicit objects, and previously defined scoped variables.

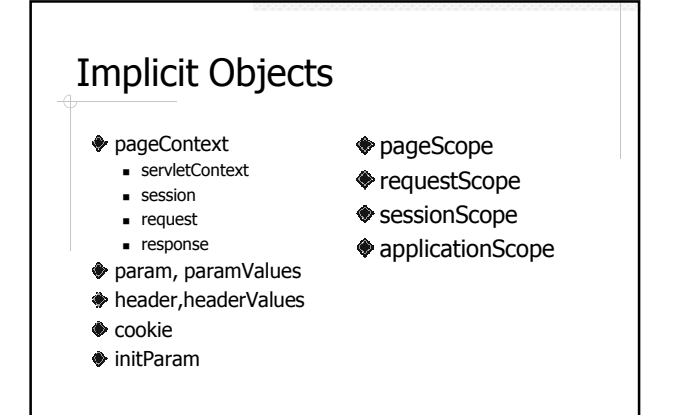

# Limitations of EL Only expressions, no statements, especially no control-flow statements JSTL

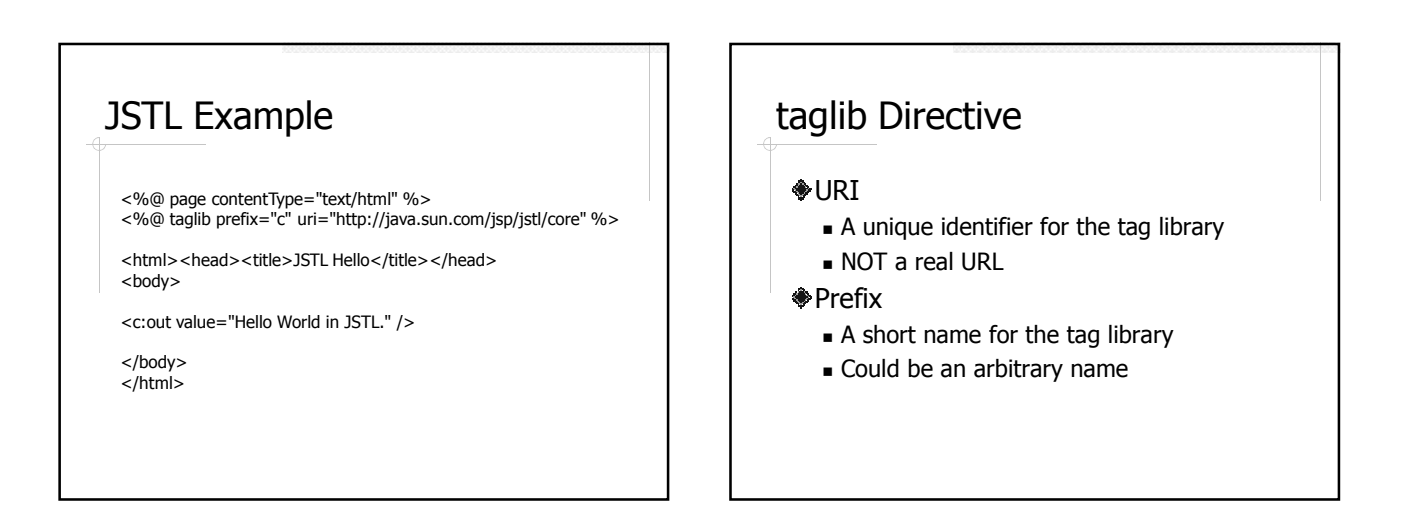

# JSP Standard Tag Library (JSTL)

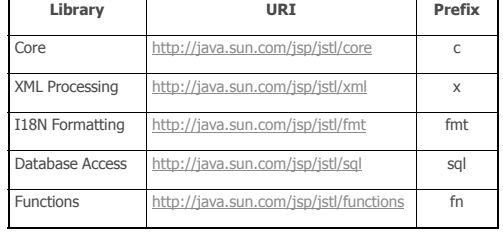

http://java.sun.com/products/jsp/jstl/1.1/docs/tlddocs/index.html

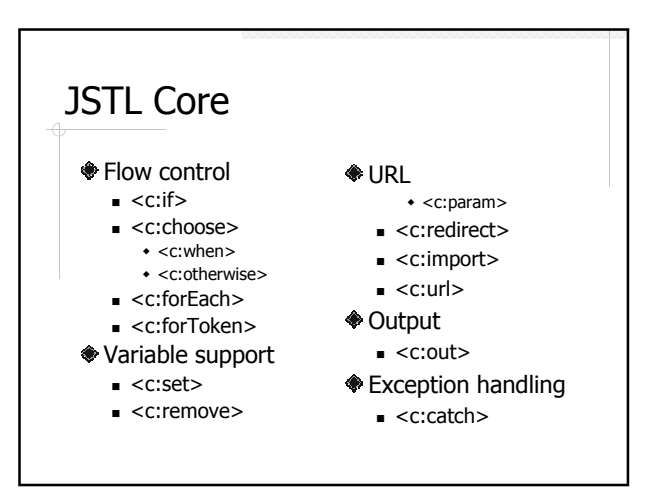

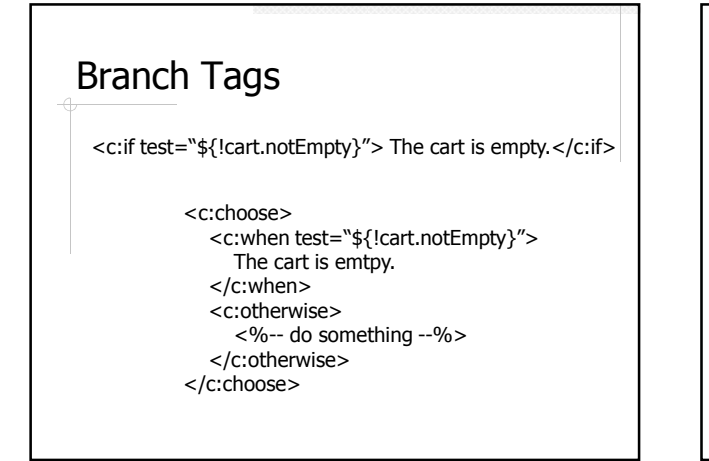

## Loop Tags

<%-- iterator style --%> <c:forEach items="\${cart.items}" var="i"> \${i} <br> </c:forEach>

<%-- for loop style --%> <c:forEach begin="0" end="\${cart.size}" step="1" var="i"> \${cart.items[i]} </c:forEach>

<forToken ....> Exercise

## Set and Remove Scope Variables

In Login.jsp

<c:set var="authorized" value="true" scope="session"/>

#### In CheckLogin.jsp

<c:if test="\${empty sessionScope.authorized}"> <c:redirect url="Login.jsp" />  $<$ / $c$ :if $>$ 

## URL Tags

<c:import url="/books.xml" var="something" /><br><x:parse doc="\${something}" doc="\${something}" var="booklist" scope="application" />

<c:url var="url" value="/catalog" > <c:param name="Add" value="\${bookId}" />  $<$ / $c:$ url $>$  $\alpha$  href="\${url}">Get book</a>

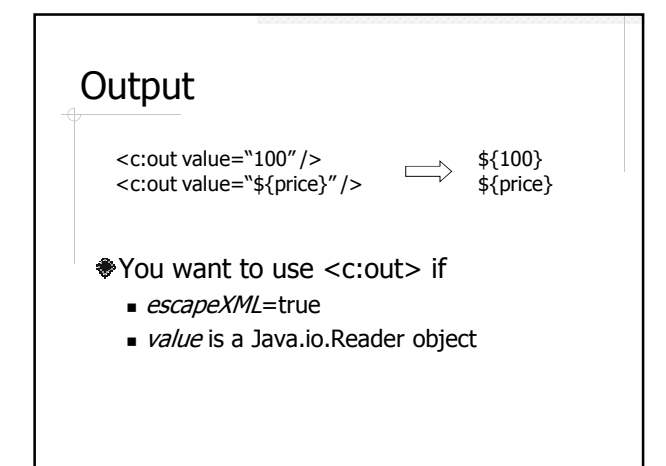

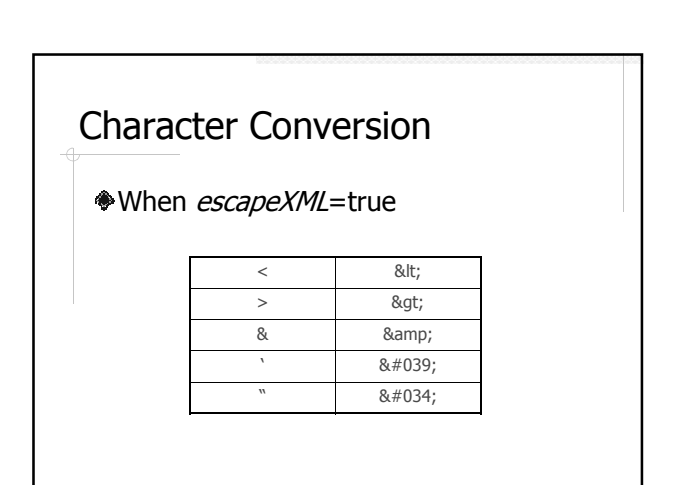

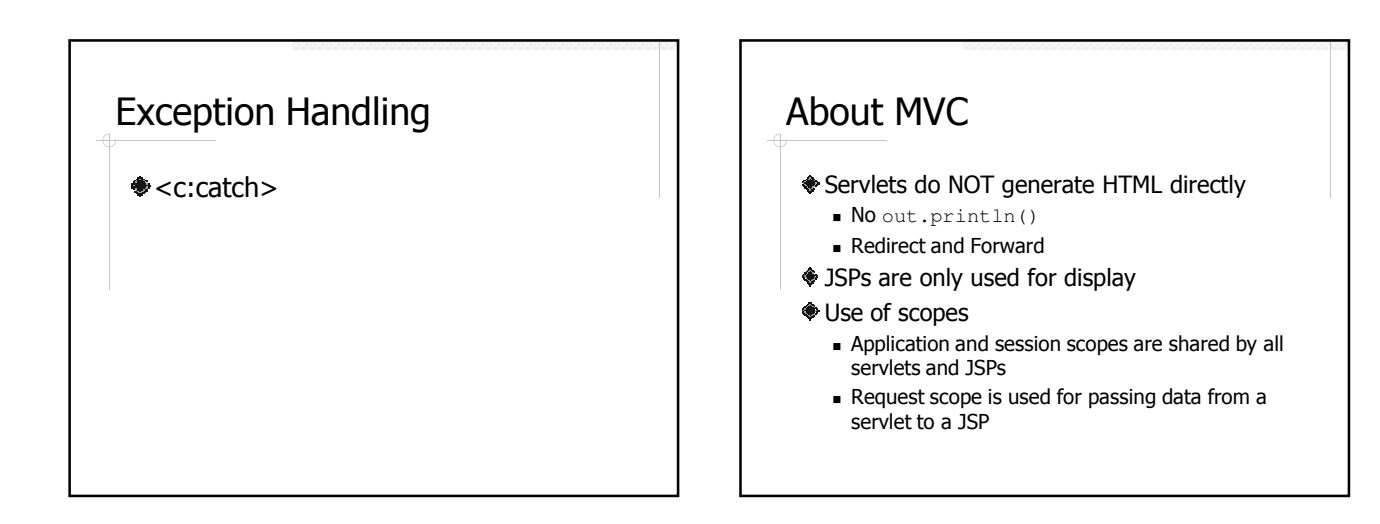

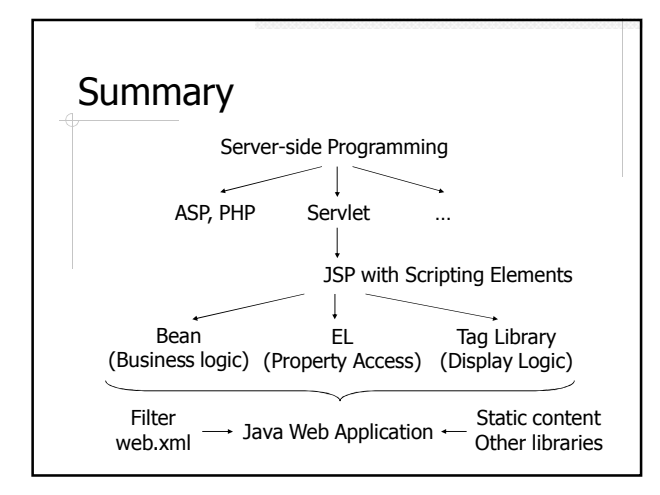

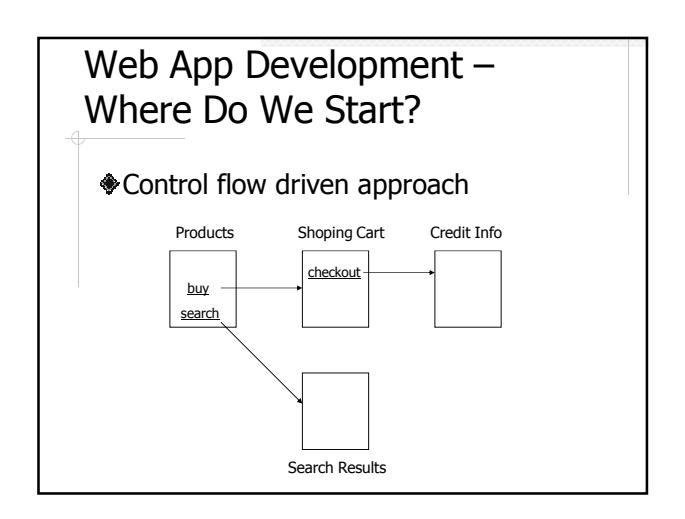

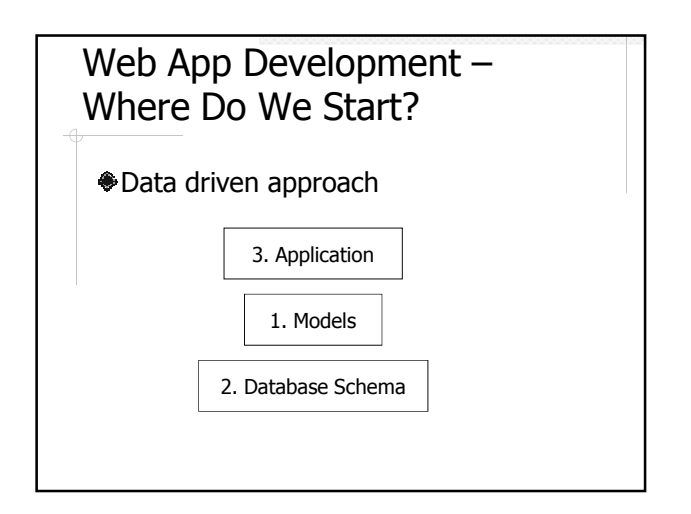